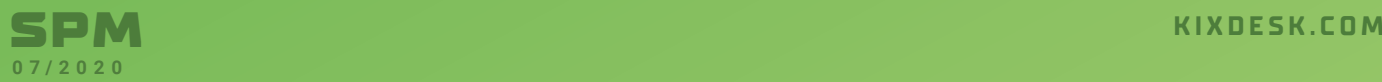

# ERFOLGSGESCHICHTEN TDX

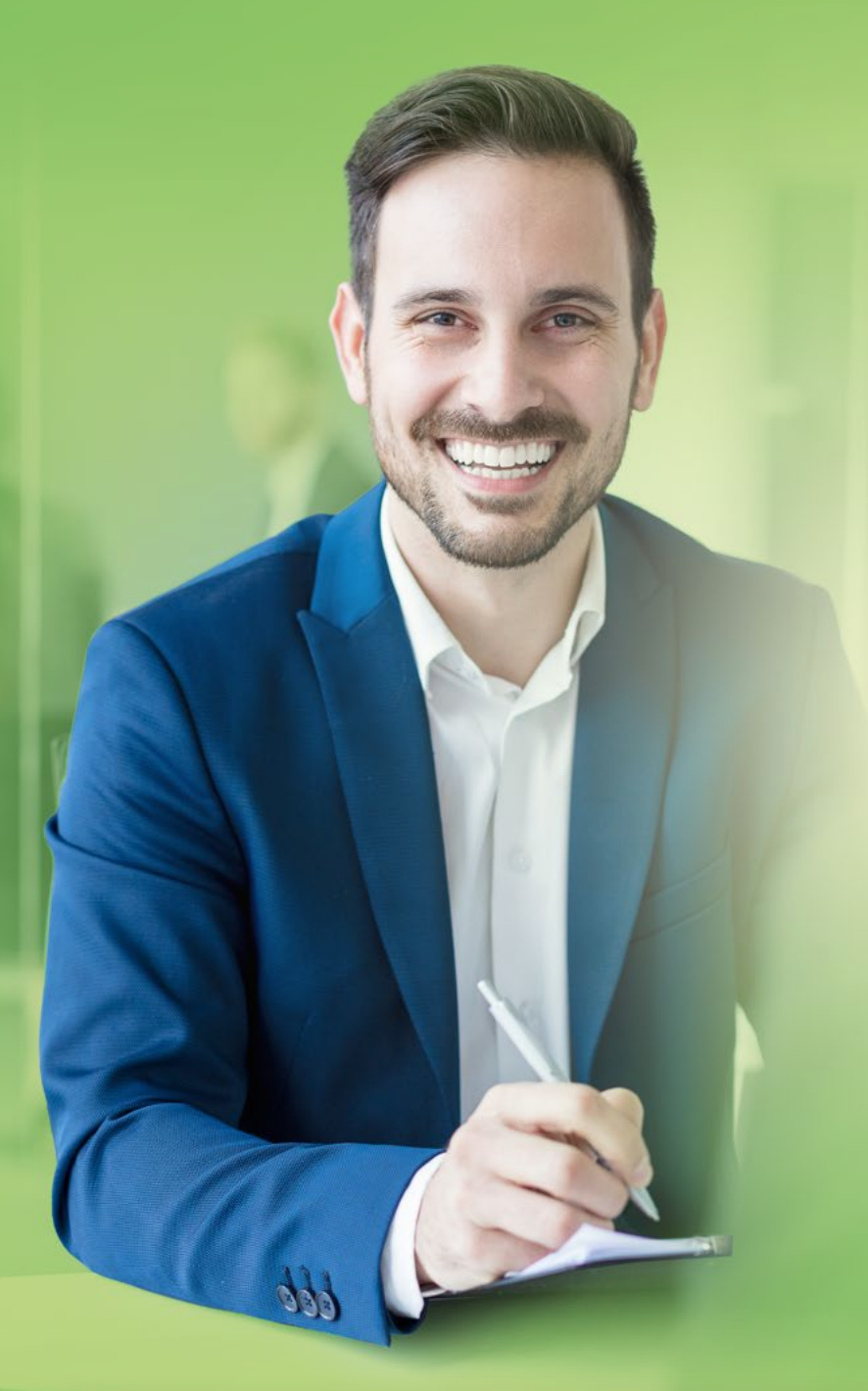

## **SPARKASSE MÜNSTERLAND OST**

#### P R O J E K T Ü B E R S I C H T

*Anwender: Sparkasse Münsterland Ost Business: Öffentlich-rechtliche Sparkasse Geschäftsgebiet: Stadt Münster und Kreis Warendorf Mitarbeiter: Rund 1.200 in 79 Filialen Aufgabe: Einführung eines Incidentmanagementsystems aufgrund der Verschärfung von aufsichtsrechtlichen Vorgaben Lösung: KIX Pro in der Version 17.11* 

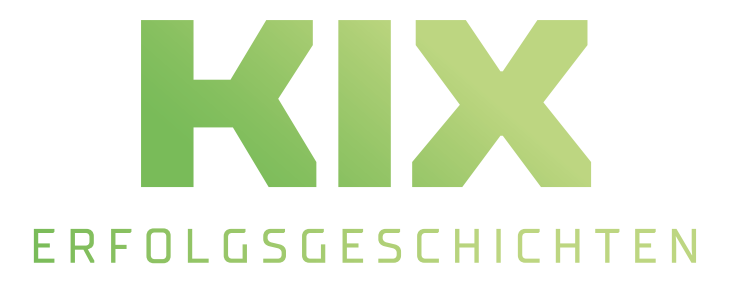

#### **Ein Gewinn für beide Seiten**

Die Zusammenarbeit von Finanz-IT, Sparkasse Münsterland-Ost und capeIT gestaltete sich sehr pragmatisch und zielorientiert. Dank der Flexibilität und Konfigurierbarkeit von KIX konnten wir zügig eine Schnittstelle von KIX zum proprietären Tool SR Plus der Finanz-IT erstellen. Die SR-Plus-typischen Klassifizierungen stehen dabei aktuell und direkt in KIX zur Verfügung. Der IT-Service der SPK MSO kann so Aufgaben einfach und schnell an SR Plus übergeben. Die Finanz-IT erhält dabei alle notwendigen Informationen automatisiert übermittelt. Ein Gewinn für beide Seiten.

 $\widetilde{\mathcal{D}}\subset\mathcal{D}$ a

Torsten Thau, Prokurist/Product Owner

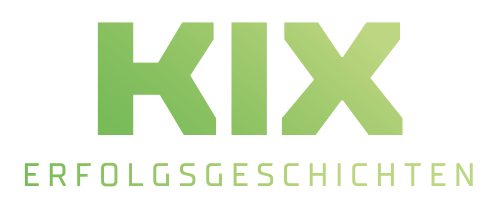

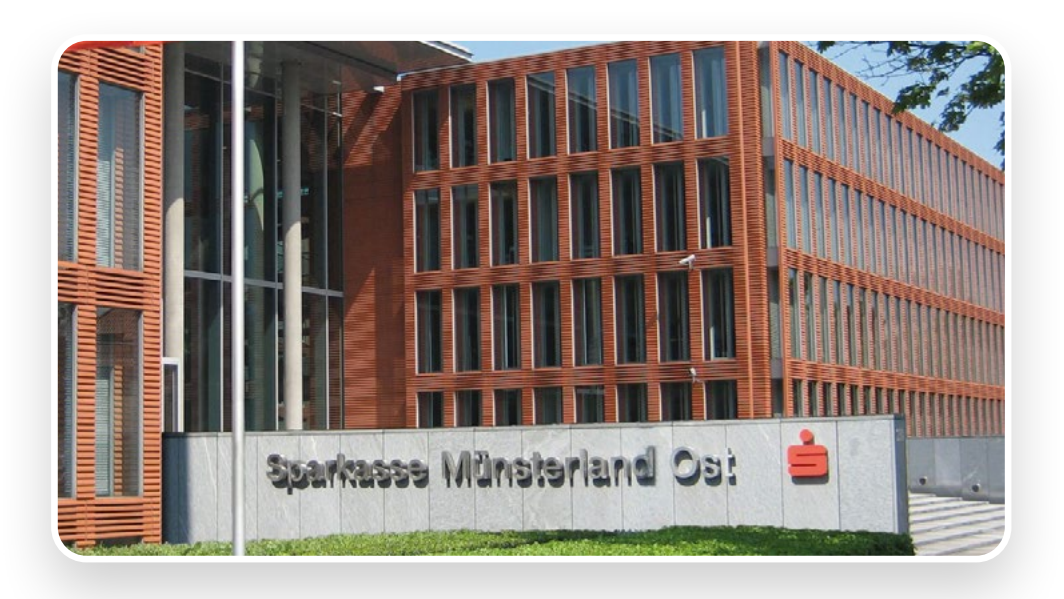

#### **Gut konfigurierbar und viele Schnittstellen: Die Sparkasse Münsterland Ost setzt auf KIX**

Kaum ein Wirtschaftszweig verzeichnet eine derartige Zunahme an Regulierungen und aufsichtsrechtlichen Vorgaben wie der Finanzsektor. Das hat immense Auswirkungen auf die Arbeit der Geldinstitute und damit auf deren IT-Organisation, wie Frank Niehus, System Engineer in der Sparkasse Münsterland Ost, erzählt: "Aufgrund der Verschärfungen mussten wir vor Jahren ein Incident-Managementsystem einführen. So können wir unvorhergesehene Vorfälle im IT-Service schnellstmöglich erkennen, bearbeiten und lösen."

Frank Niehus weiß wovon er spricht, denn er ist IT-Organisator und einer der verantwortlichen IT-Projektmanager bei der Sparkasse Münsterland Ost. Datensicherheit, Cybersecurity, Data Governance, Drittanbieter und der Datenschutz bei den Finanzinstituten stehen unter ständiger Kontrolle der Aufsichtsbehörden. Viele der Vorgaben zielen darauf ab, die Gesetzgebung in der Europäischen Union zu vereinheitlichen, allen voran die Richtlinien für Berichterstattung und Rechnungslegung.

Besonderes Augenmerk legt die Bankenregulierung auf Digitalisierungsprozesse. Den Rahmen für die technisch-organisatorische Ausstattung und die Prozesse der Institute hat die Bundesanstalt für Finanzdienstleistungsaufsicht vorgeschrieben, insbesondere für das Risiko- und das Ressourcen-Management. Alle Banken müssen dies umsetzen, auch die öffentlich-rechtliche Sparkasse Münsterland Ost, die 2019 mit den rund 1.200 Mitarbeitern an 79 Standorten in der Stadt Münster und im Kreis Warendorf eine Bilanzsumme von 9,8 Milliarden erwirtschaftet hat.

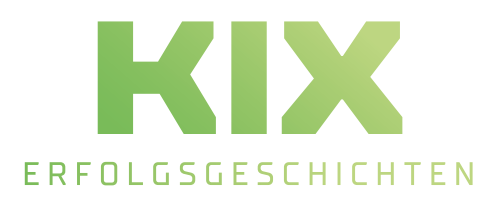

#### **Ausgangssituation**

Bis 2015 hatte die Sparkasse auf eine andere Software zurückgegriffen, um Service-Prozesse zu steuern und zu automatisieren. Die OTRS Community Edition, ein Ticketsystem, wurde mit dem implementierten Log Management Werkzeug ProLog bis dahin ausschließlich protokollierend verwendet.

Zudem arbeitete die Bank mit der webbasierten IT Servicemanagement Software Service Request Plus (SR+) der Finanz Informatik, dem IT-Dienstleister der Sparkassen Finanzgruppe. Kernfunktion von SR+ ist das Service- und Problem-Management in der Kommunikation mit dem Verbandsrechenzentrum.

"Mit der Zeit wurde die OTRS Community Edition den gestiegenen Anforderungen bei weitem nicht mehr gerecht", so Niehus, "was wir benötigen, ist eine sehr hoch konfigurierbare Anwendung mit vielen Schnittstellen, die wir als Single Point of Documentation einsetzen können". Ebenfalls vonnöten sei ein hoher Automatisierungsgrad, um den Workflows und Prozessen gerecht zu werden.

#### **Das Projekt**

Bei der Suche nach einer leistungs- und zukunftsfähigen Lösung für diese Aufgabe fiel die Wahl schließlich auf KIX Pro von cape IT, welches bei der Sparkasse aktuell in der Version 17.11 betrieben wird. KIX Pro ist ein Service Management System für den qualifizierten IT- und technischen Service. Das Funktionsspektrum umfasst neben der Verwaltung von Serviceverträgen und Service Level Agreements zahlreiche Leistungen für die effiziente Unterstützung bei der Serviceerbringung. Dank Zugriff per Webbrowser können die Mitarbeiter und Dienstleister schnell, unkompliziert, flexibel und ortsunabhängig eingebunden werden.

Erste Gespräche führten die Sparkasse Münsterland Ost und cape IT im Frühjahr 2017. Nachdem ein passgenaues Konzept erarbeitet worden war, fand bereits im November der Launch von KIX im IT-Support statt, anfangs zur internen Nutzung. Im November 2018 erfolgte die Freigabe für das Customer Frontend, einen Monat später dann der Start in der allgemeinen Betriebsorganisation.

Zug um Zug kam in der Folge die weitere Integration der Systeme voran. 2019 wurde die Schnittstelle zu SR+ geschaffen, eine Anforderung, die Niehus besonders wichtig war. Seit diesem Jahr wickelt das Referat Interne Services neben diversen anderen Dienstleistungen auch Ihre Störungen und Serviceanfragen zum Gebäudemanagement über KIX ab.

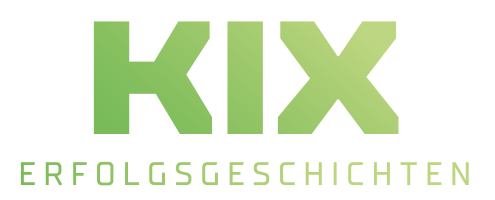

Zusätzlich zu KIX Pro in der Version 17.11 hat die Bank einige Erweiterungsfunktionen erworben. Kanban4KIX etwa ermöglicht es, den Workflow auf einer digitalen Post-it-Wand zu visualisieren und effizient zu steuern: Aufgabe notieren, einordnen, erledigt. Das Board garantiere eine optimale Einsatz- und Aufgabenplanung, so Niehus: "Wir haben die Verfügbarkeit und Auslastung der Mitarbeiter stets im Blick".

Eine zusätzliche Erweiterungsfunktion, KIX Connect, übermittelt und empfängt Daten anderer Systeme und sorgt so für einen problemlosen Austausch. KIX Connect, das beispielsweise KIX2JIRA, KIX2KIX und KIX2i-doit enthält, ermöglicht den Datenaustausch verschiedener Systeme über Backends durch vorkonfigurierte Webservices.

#### **Fazit**

Die Zusammenarbeit der Sparkasse Münsterland Ost mit cape IT ist sehr erfolgreich und wird fortgesetzt. KIX ist mittlerweile ein etabliertes System mit aktuell rund 1.300 Tickets pro Monat – Tendenz steigend. Besonders während des Lockdowns konnte KIX seine Leistungsfähigkeit unter Beweis stellen und für einen Akzeptanzschub sorgen. Zwischenzeitlich gab es auch schon aus zwei weiteren Bereichen Anfragen, KIX als Steuerungswerkzeug einzusetzen.

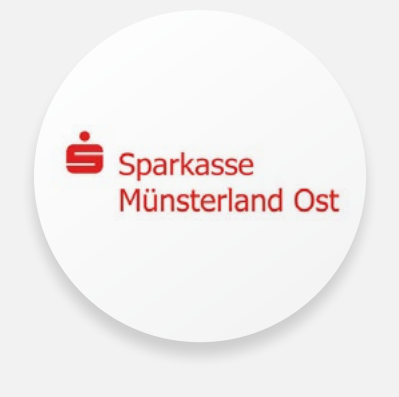

**Sparkasse Münsterland Ost**

*"Wir haben die Verfügbarkeit und Auslastung der Mitarbeiter stets im Blick"* – Frank Niehus, System Engineer in der Sparkasse Münsterland Ost

> Weseler Straße 230 48151 Münster www.sparkasse-muensterland-ost.de

### **ÜBER CAPE IT**

Die c.a.p.e. IT GmbH ist als Hersteller der Open Source Software KIX und KIX Pro branchenüber-greifender Spezialist für Geschäftsprozesse im IT und technischen Service. Das Unternehmen mit Stammsitz in Chemnitz beschäftigt aktuell rund 50 erfahrene, ITIL-zertifiizierte Mitarbeiter an zwei Standorten und kann auf jahrelange Projekterfahrung und umfangreiches Fachwissen zurückgreifen.

Zahlreiche praxiserprobte Zusatzmodule zur Daten- und Systemintegration sowie für das Wartungs- und Instandhaltungsmanagement, die Leistungsabrechnung und das Berichtswesen tragen zur nachhaltigen Optimierung der Serviceprozesse bei. Als führender Dienstleister unterstützt die c.a.p.e. IT GmbH bei Schulung und Upgrade sowie mit umfassendem Service und Support. Zudem engagiert sie sich in den entscheidenden Branchenverbänden wie der Open Source Business Alliance, BITKOM und itSMF.

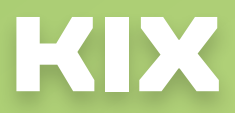